## **VOUS POUVEZ AUSSI VOUS CONNECTER PAR <sup>L</sup>'INTERMÉDIAIRE DE FRANCE CONNECT**

France Connect permet de vous identifier pour accéder à l'ensemble des services de l'ANTS (Agence nationale des Titres sécurisés). Trois possibilités:

- se connecter avec ses identifiants du service impots.gouv.fr
- se connecter avec ses identifiants du service Ameli (sécurité sociale)
- créer un compte "identité numérique" à La Poste.

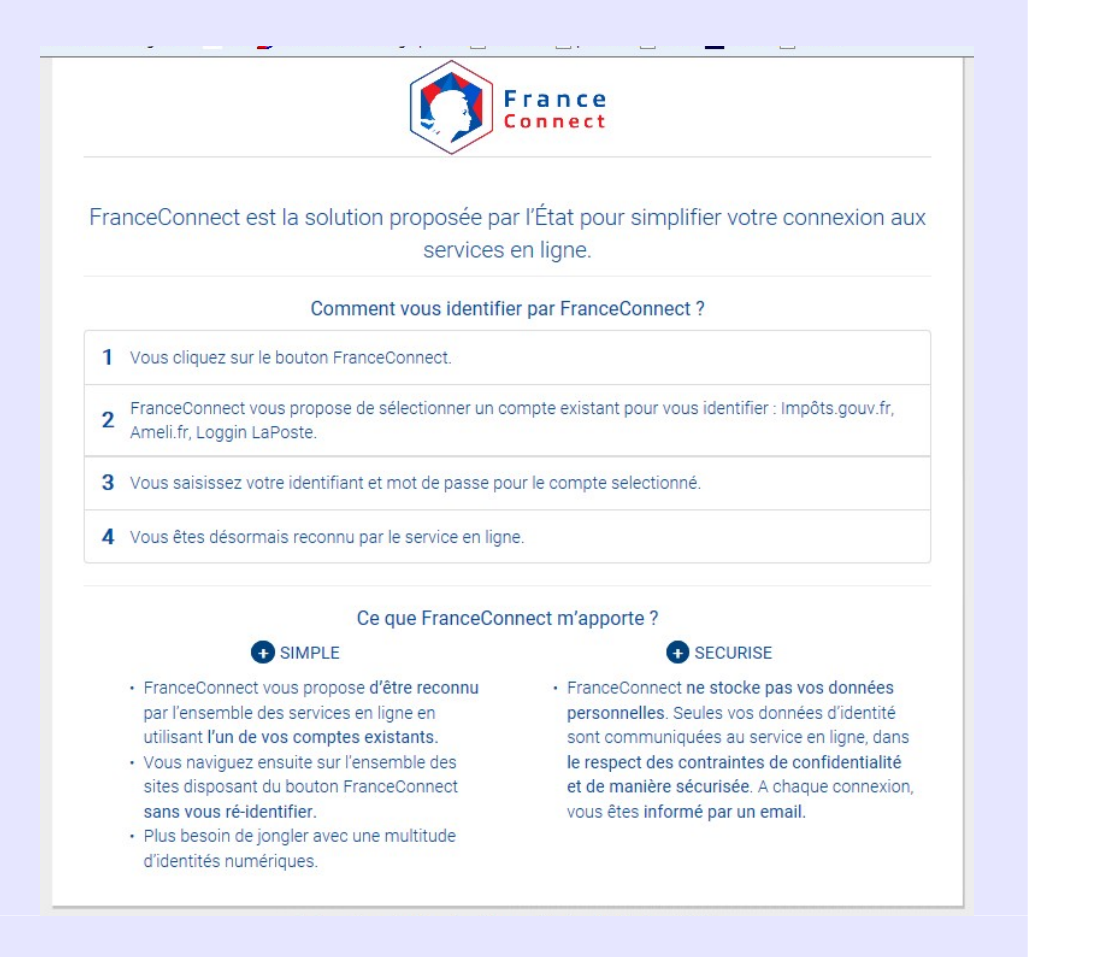

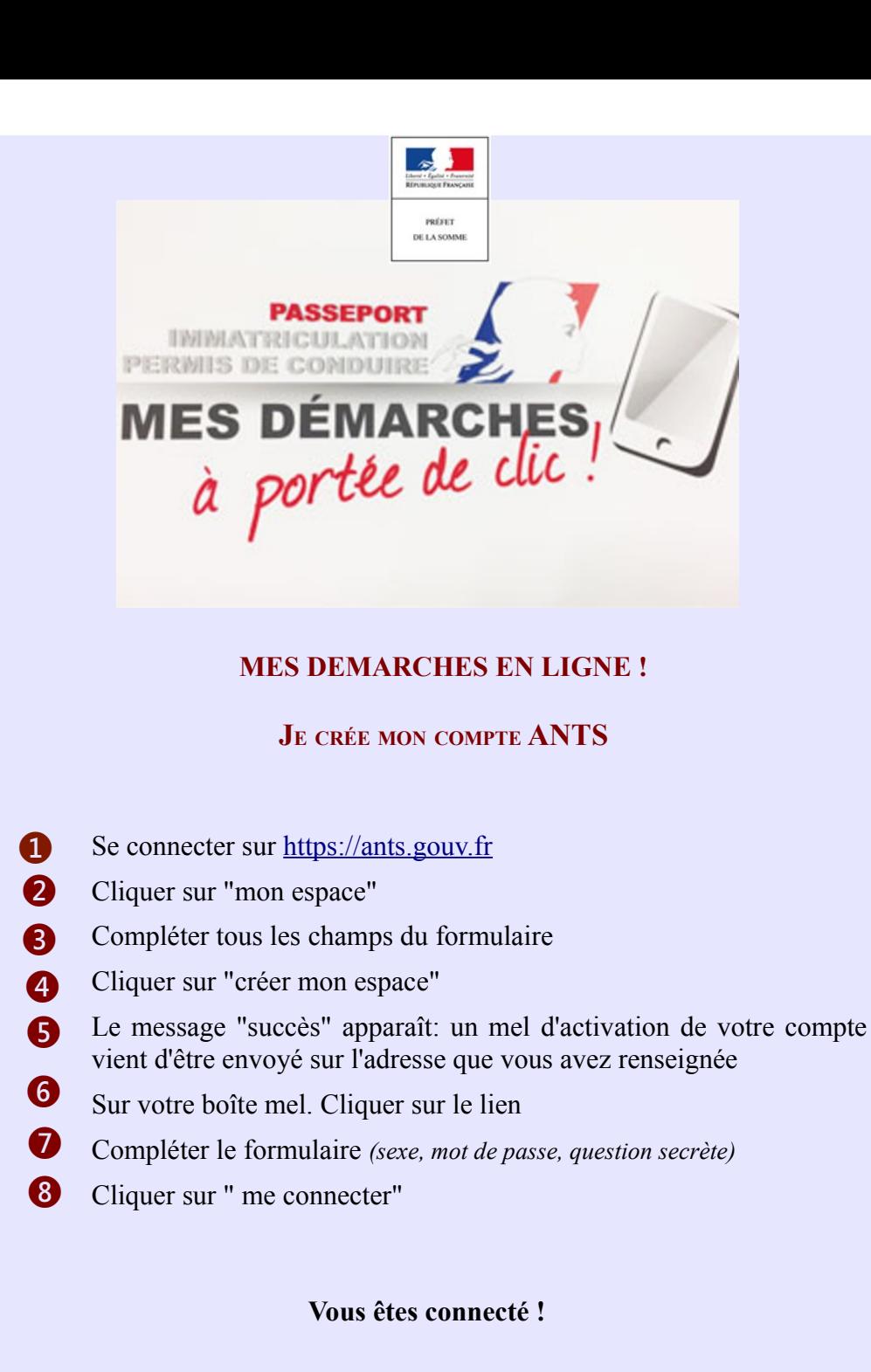

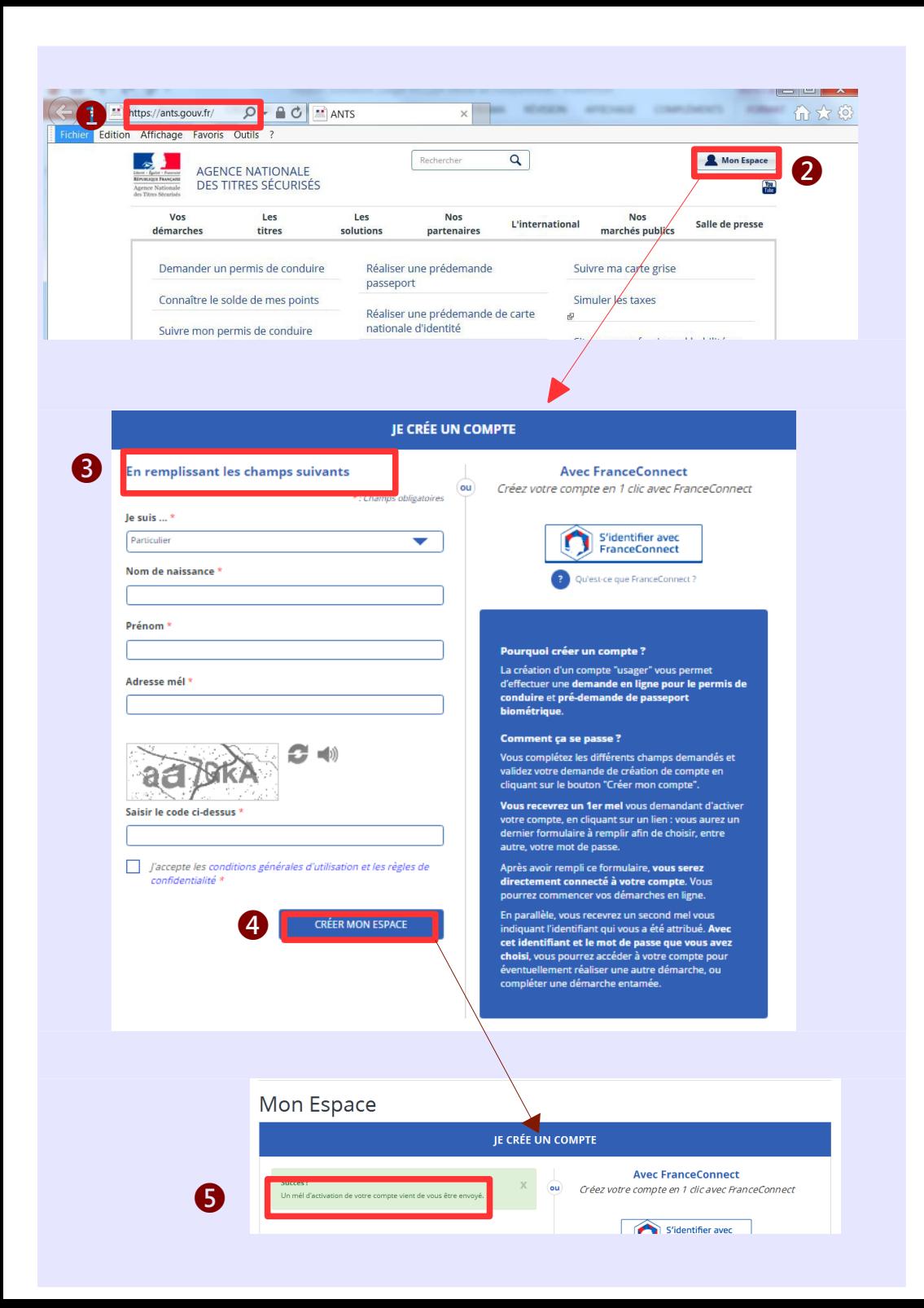

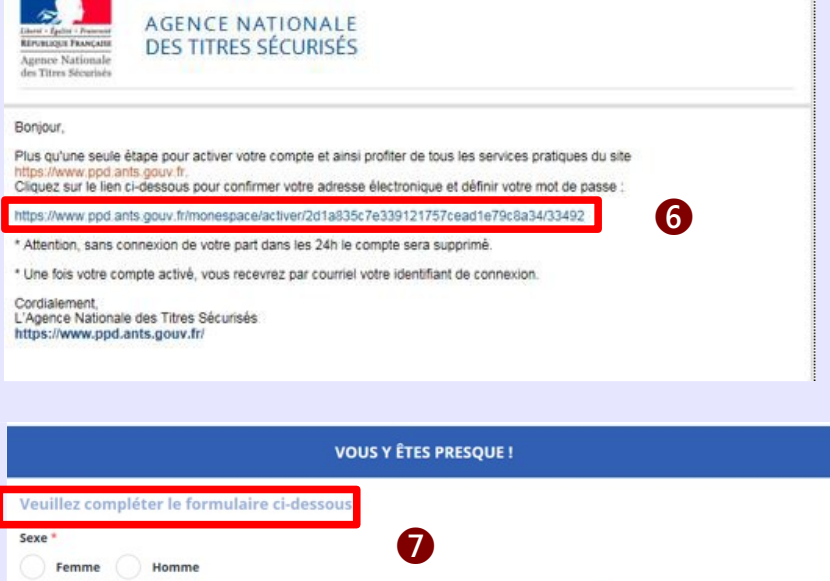

**P** 

**D** 

h

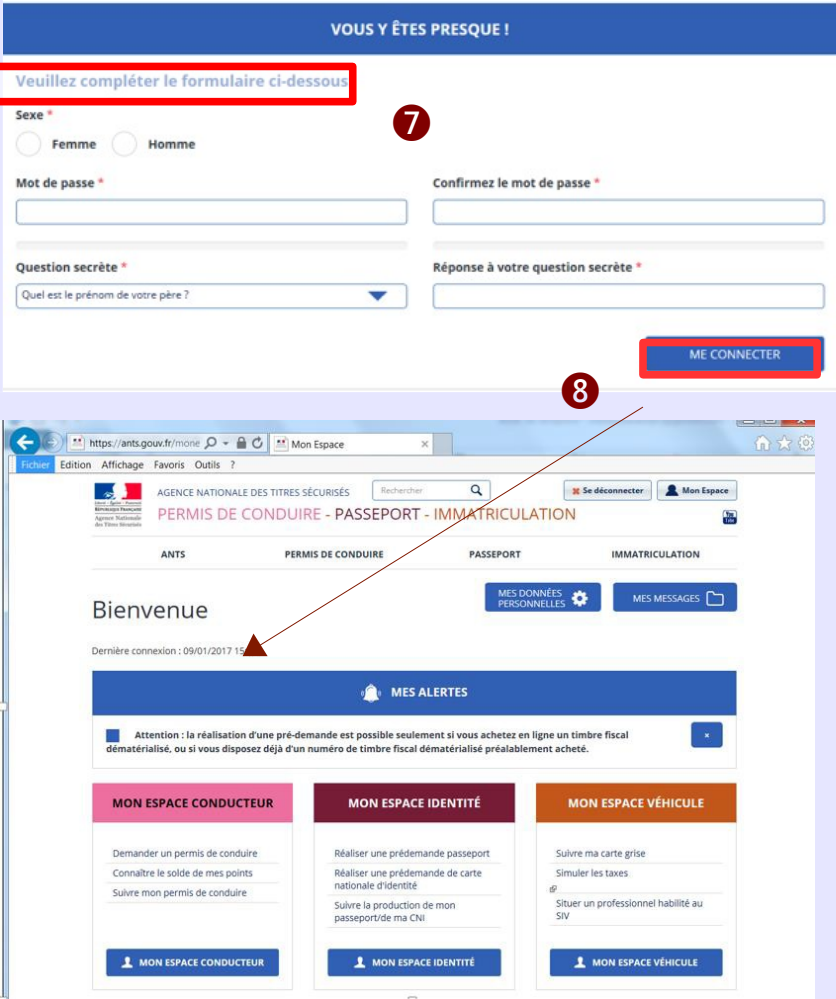